# Harilike diferentsiaalvõrrandite süsteemid

Üldkuju:

$$
\begin{cases}\nF_1(x, y_1, y_1', ..., y_1^{(n_1)}, y_2, y_2', ..., y_2^{(n_2)}, ..., y_m, y_m', ..., y_m^{(n_m)}) = 0 \\
F_2(x, y_1, y_1', ..., y_1^{(n_1)}, y_2, y_2', ..., y_2^{(n_2)}, ..., y_m, y_m', ..., y_m^{(n_m)}) = 0 \\
... \\
F_m(x, y_1, y_1', ..., y_1^{(n_1)}, y_2, y_2', ..., y_2^{(n_2)}, ..., y_m, y_m', ..., y_m^{(n_m)}) = 0\n\end{cases} (1)
$$

Normaalkuju:

$$
\begin{cases}\ny'_1 = f_1(x, y_1, y_2, ..., y_n) \\
y'_2 = f_2(x, y_1, y_2, ..., y_n) \\
... \\
y'_n = f_n(x, y_1, y_2, ..., y_n)\n\end{cases}
$$
\n(2)

4 ロ ト ィ *同* ト

∋⇒

<span id="page-0-0"></span> $299$ 

#### Teoreem

*Olgu funktsioonid f*<sub>*i*</sub>( $x, y_1, y_2, ..., y_n$ ) ( $i = 1, 2, ..., n$ ) *pidevad muutujate x*, *y*1, *y*2, ..., *y<sup>n</sup> piirkonnas D*. *Siis läbi iga piirkonna D iga punkti* (*x*0, *y* 0 1 , *y* 0 2 , ..., *y* 0 *n* ) *kulgeb vähemalt üks diferentsiaalvõrrandite süsteemi (4) integraalkõver.*

#### Teoreem

*Olgu funktsioonid f*<sub>*i*</sub>( $x, y_1, y_2, ..., y_n$ ) ( $i = 1, 2, ..., n$ ) *ja nende osatuletised* <sup>∂</sup>*f<sup>i</sup>* ∂*y<sup>j</sup>* (*i*, *j* = 1, 2, ..., *n*) *määratud ja pidevad muutujate x*, *y*1, *y*2, ..., *y<sup>n</sup> piirkonnas D*. *Siis läbi iga piirkonna D iga punkti* (*x*0, *y* 0 1 , *y* 0 2 , ..., *y* 0 *n* ) *kulgeb parajasti üks diferentsiaalvõrrandite süsteemi (4) integraalkõver.*

 $A \equiv A \quad A \equiv A$ 

# Üldlahend:

$$
y_i = \varphi_i(x, C_1, C_2, ..., C_n), \quad (i = 1, 2, ..., n)
$$

Konstantide väärtuste fikseerimisel saadavaid lahendeid nimetatakse erilahenditeks.

 $QQ$ 

4 (1) + 4 (5) + 4 (5) +

Diferantsiaalvõrrandite süsteeme lahendatakse:

- 1) ühele kõrgemale võrrandile taandamise teel;
- 2) esimeste integraalide abil;
- 3) integreeruvate kombinatsioonide leidmise teel.

 $\Omega$ 

## **Näide 1:** Lahendada HDVS

$$
\begin{cases} y' = z \\ z' = y \end{cases}
$$

Esimese võrrandi diferentseerimisel saame

$$
y''=z'
$$

ning asendades saadud tulemuse teise võrrandisse, saame

$$
y''=y.
$$

Et *y* <sup>00</sup> − *y* = 0 on konstantsete kordajatega HDV, siis karakteristlik võrrand on

$$
\lambda^2 - 1 = 0
$$

$$
\lambda = \pm 1
$$

 $\text{ning } y_1 = e^x \text{ ja } y_2 = e^{-x}.$ 

$$
y=C_1e^x+C_2e^{-x}
$$

$$
z=C_1e^x-C_2e^{-x}
$$

Süsteemi lahendiks

$$
\begin{cases}\ny = C_1 e^x + C_2 e^{-x} \\
z = C_1 e^x - C_2 e^{-x}\n\end{cases}
$$

 $299$ 

K ロ ト K 個 ト K 差 ト K 差 ト

## Definitsioon

*Piirkonnas D määratud mittekonstantset pidevalt diferentseeruvat funktsiooni*

 $\psi$ (*x*,  $y_1, y_2, \ldots, y_n$ )

*nimetatakse normaalkujulise süsteemi (2) esimeseks integraaliks, kui muutujate y*1, *y*2, . . . , *y<sup>n</sup> asendamisel süsteemi (2) mistahes lahendiga*  $y_1(x)$ ,  $y_2(x)$ , ...,  $y_n(x)$  *muutub see funktsion konstantseks x suhtes:* 

$$
\psi(x,y_1(x),y_2(x),\ldots,y_n(x))\equiv C.
$$

## Definitsioon

*Süsteemi (2) esimesed integraalid*  $\psi_i(x, y_1, y_2, \ldots, y_n)$   $(i = 1, 2, \ldots, n)$ *on sõltumatud piirkonnas D, kui*

$$
\begin{vmatrix}\n\frac{\partial \psi_1}{\partial y_1} & \cdots & \frac{\partial \psi_1}{\partial y_n} \\
\vdots & \vdots & \ddots & \vdots \\
\frac{\partial \psi_n}{\partial y_1} & \cdots & \frac{\partial \psi_n}{\partial y_n}\n\end{vmatrix} \neq 0 \ \ \forall (x, y_1, y_2, \ldots, y_n) \in D.
$$

#### Lause

*Kui diferentsiaalvõrrandite süsteemi (2) esimesed integraalid*  $\psi_i(x, y_1, z_2)$ *y*2, . . . , *yn*) (*i* = 1, 2, . . . , *n*) *on sõltumatud, siis süsteemi (2) üldlahendiks ilmutamata kujul on*

$$
\psi_i(x, y_1, y_2, \ldots, y_n) = C_i, \quad i = 1, 2, \ldots, n.
$$

<span id="page-7-0"></span>

## **Näide 2:** Lahendada HDVS

$$
\begin{cases}\ny' = z \\
z' = y\n\end{cases}
$$

Lahendame süsteemi esimeste integraalide abil. Liidame süsteemi mõlemad võrrandid, saame

$$
y'+z'=y+z,
$$

siit

$$
\frac{d(y+z)}{dx} = y + z
$$

$$
\frac{d(y+z)}{y+z} = dx
$$

$$
\ln|y+z| - x = C_1
$$

Siit saame

$$
\psi_1(x,y,z)=\ln|y+z|-x.
$$

 $\Omega$ 

Teise esimese integraali leidmiseks lahutame süsteemi võrrandid, saame

$$
y'-z'=z-y.
$$

Sarnaselt eelneva lahenduskäiguga saame

$$
\ln|y-z|+x=C_2
$$

ja

$$
\psi_2(x,y,z)=\ln|y-z|+x.
$$

Kontrollime sõltumatust.

$$
\begin{vmatrix}\n\frac{\partial \psi_1}{\partial y_1} & \frac{\partial \psi_1}{\partial y_n} \\
\frac{\partial \psi_n}{\partial y_1} & \frac{\partial \psi_n}{\partial y_n}\n\end{vmatrix} = \begin{vmatrix}\n\frac{1}{y+z} & \frac{1}{y+z} \\
\frac{1}{y-z} & \frac{-1}{y-z}\n\end{vmatrix} = -\frac{1}{y^2-z^2} - \frac{1}{y^2-z^2} = -\frac{2}{y^2-z^2} \neq 0
$$

 $\Omega$ 

Leitud kahest sõltumatust esimesest integraalist saame leida süsteemi lahendid ilmutatud kujul. Selleks saame

$$
\begin{cases}\n\ln|y+z| - x = C_1 \\
\ln|y-z| + x = C_2\n\end{cases}
$$

$$
\begin{cases} y + z = C_3 e^x \\ y - z = C_4 e^{-x} \end{cases}
$$

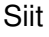

$$
\begin{cases} y = 0, 5(C_3e^x + C_4e^{-x}) \\ z = 0, 5(C_3e^x - C_4e^{-x}) \end{cases}
$$

<span id="page-10-0"></span> $\Omega$ 

医电影天